## Git for Research in Economics

Giacomo Battiston Jared Gars

3 June 2021 LEAP Development Coffee

# Version Control

Research in economics heavily relies on coding in all phases of projects:

- 1. data collection: e.g., python for scraping, python and R for NLP
- 2. econometric analysis: e.g. Stata and R
- 3. writing: e.g. Latex

Managing the workflow requires keeping track of code versions:

- $\blacktriangleright$  avoiding conflicts and keeping track of most recent version
- $\triangleright$  documenting changes for future self (or future collaborators)

Widespread shift in economics towards reproducible results

 $\rightarrow$  we need a clean and quick way to share code with external users

In managing versions, we need to:

- $\blacktriangleright$  synchronize code with collaborators/multiple workstations
- $\blacktriangleright$  back-up projects (not just files)
- $\blacktriangleright$  track changes
- $\blacktriangleright$  store comments
- $\blacktriangleright$  manage code experiments

### What we often do

Keep code and data in a Dropbox folder.

In managing versions, we need to:

- ▶ synchronize code with collaborators/multiple workstations √
- $\triangleright$  back-up for projects (not just files)  $\checkmark$

## What we often do

Keep code and data in a Dropbox folder.

Apply "hacks" to deal with version control:

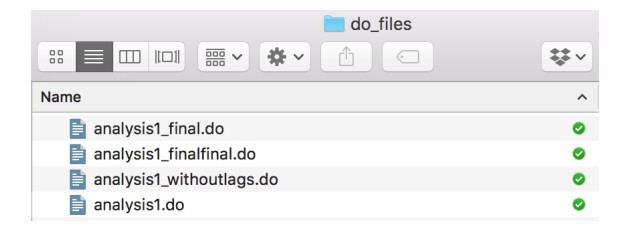

Keep code and data in a Dropbox folder.

Apply "hacks" to deal with version control:

```
*SPECTCATION IN THE DRAFT
*reg price weight i.year i.month, r
*TENTATIVE SPECIFICATION ADDED ON OCTOBER 3, 2021: CHECK BEFORE SUBMISSION
reg price weight i.year i.week, r
```
Keep code and data in a Dropbox folder.

Apply "hacks" to deal with version control:

```
*SPECTCATION IN THE DRAFT
*red price weight i.vear i.month. r
*TENTATIVE SPECIFICATION ADDED ON OCTOBER 3, 2021: CHECK BEFORE SUBMISSION
reg price weight i.year i.week, r
```
Easy to mistake, difficult to keep track of why we did stuff (technical debt).

In managing versions, we need to:

- ▶ synchronize code with collaborators/multiple workstations √
- $\triangleright$  back-up for projects (not just files)  $\checkmark$
- $\blacktriangleright$  track changes  $X$
- $\blacktriangleright$  store comments  $X$
- $\triangleright$  manage code experiments  $\boldsymbol{X}$

# Git and GitHub

Git is a widely software for version control.

- $\triangleright$  it keeps (restorable) versions of your whole project
- $\triangleright$  compares versions of the same code (differences in lines)
- $\blacktriangleright$  keeps track of comments with changes
- $\blacktriangleright$  finds conflicts
- $\blacktriangleright$  allows branching

Git works locally, synchronization requires a shared repository.

GitHub is a commonly used repository for Git.

#### References

Jesus Fernandez-Villaverde, 2020. Version Control: Git. Computational Methods for Economists. [https://www.sas.upenn.edu/~jesusfv/Chapter\\_HPC\\_5\\_Git.pdf](https://www.sas.upenn.edu/~jesusfv/Chapter_HPC_5_Git.pdf)

Frank Pinter, 2019. Git: A Guide for Economists. Presentation. [https:](https://www.frankpinter.com/notes/git-for-economists-presentation.pdf) [//www.frankpinter.com/notes/git-for-economists-presentation.pdf](https://www.frankpinter.com/notes/git-for-economists-presentation.pdf)

Matteo Sostero, 2018. Git Better: Collaborative project management using Git and GitHub. Presentation. [https://matteosostero.com/files/slides\\_git.pdf](https://matteosostero.com/files/slides_git.pdf)

Francis DiTraglia, 2015. git-for-economists. Git Repository. [https://github.com/fditraglia/git-for-economists](hhttps://github.com/fditraglia/git-for-economists)